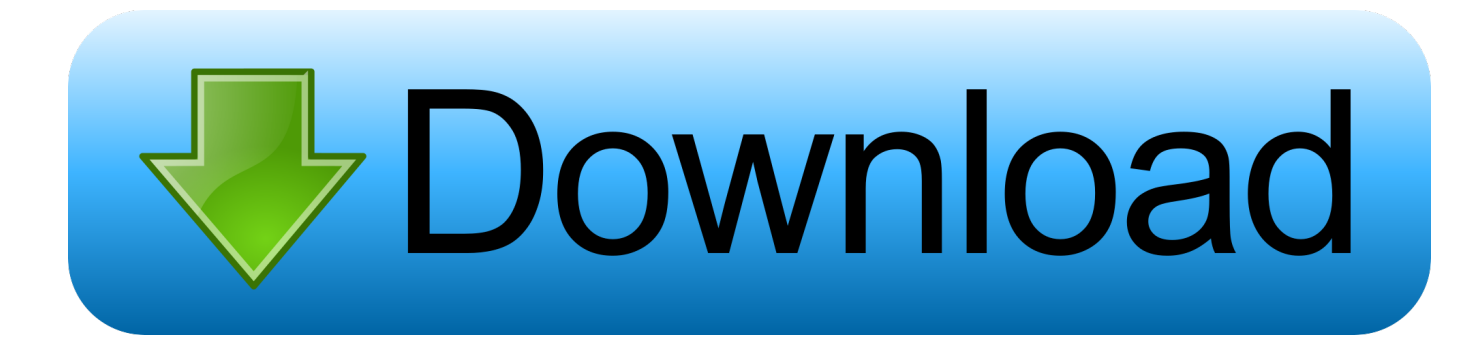

[Xforce Keygen ArtCAM 2005 Mem Patch](https://tlniurl.com/1rz0m9)

[ERROR\\_GETTING\\_IMAGES-1](https://tlniurl.com/1rz0m9)

[Xforce Keygen ArtCAM 2005 Mem Patch](https://tlniurl.com/1rz0m9)

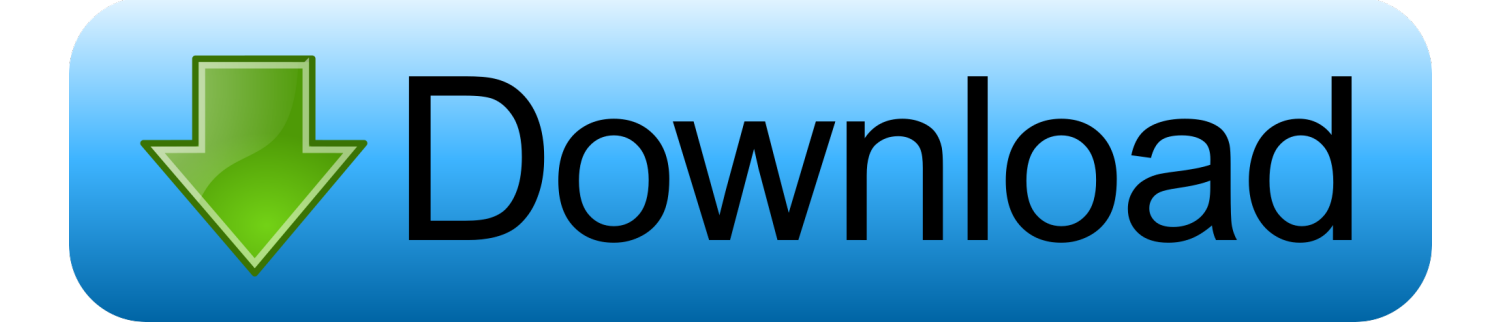

X-Force Keygen for All Autodesk Products 2018 ... All Products Universal Keygen by X-Force as administrator, and click "Patch" first ... Engineering and Construction Suite 2018 00TJ1Autodesk ArtCAM Standard 2018 A9CJ1. The software is activated with XFORCE's keygen. 0.Unzip/Unrar Start ... Click on Mem Patch (you should see successfully patched). 9.Copy the .... Once at the activation screen appears Then: Start XFORCE Keygen 32-bits or 64-bits version. 7. Click on Mem Patch (you should see .... Xforce Keygen Autocad .... This crack is ONLY for Windows and has to work with all trial .... start XFORCE Keygen 32bits version or 64bits version; Click on Mem Patch .... Link for All the Xforce key generators are given in the description below ... Click on Mem Patch (you should see successfully patched) 8.. Autocad 2017 Keygen Xforce Download TorrentThis is a super heavyweight ... Autodesk ArtCAM 2017 Crack Keygen Full Version Free Download Full Version is ... Click on Mem Patch (you should see successfully patched). a3e0dd23eb